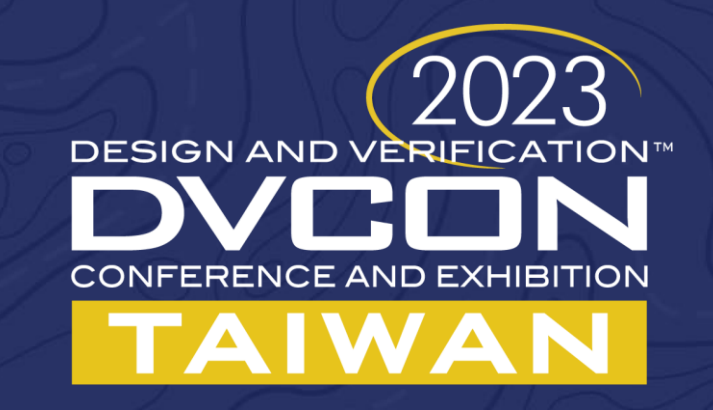

#### **UVM Scoreboards and Checkers Memory, TLB and Cache**

Rich Edelman, Siemens EDA, Fremont, CA US C.H. Liu, Siemens EDA, Taiwan

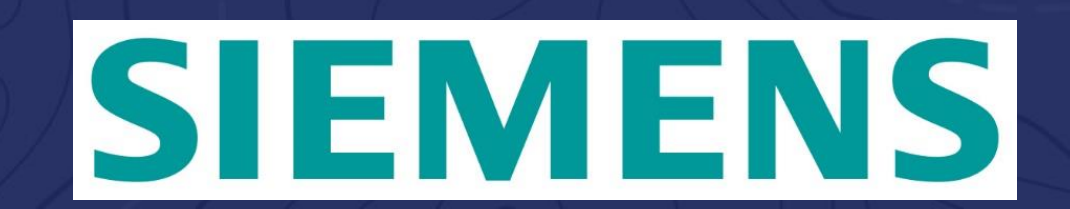

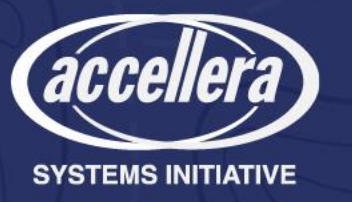

## What's a Scoreboard or a Checker?

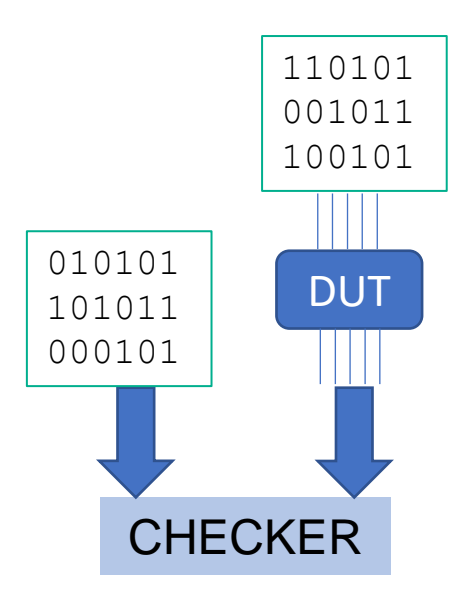

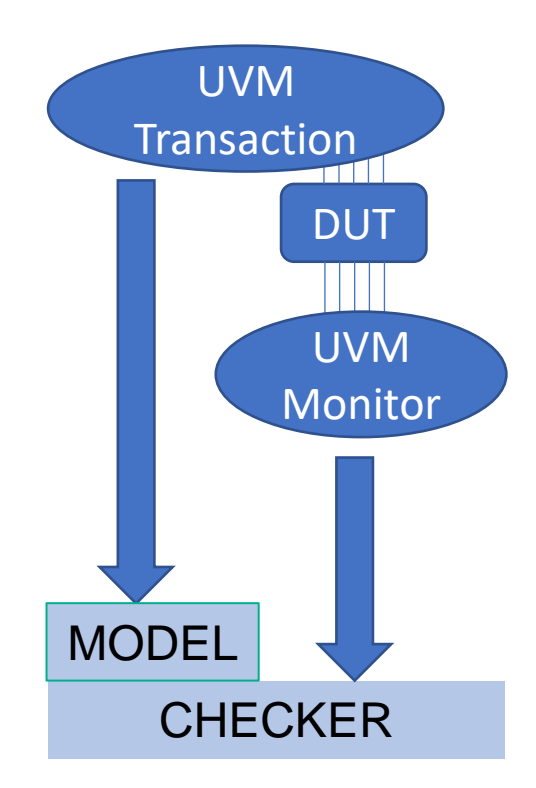

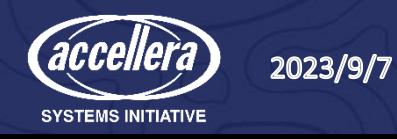

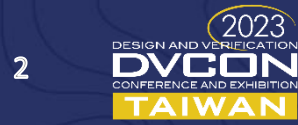

## A UVM Testbench – The Egg Diagram

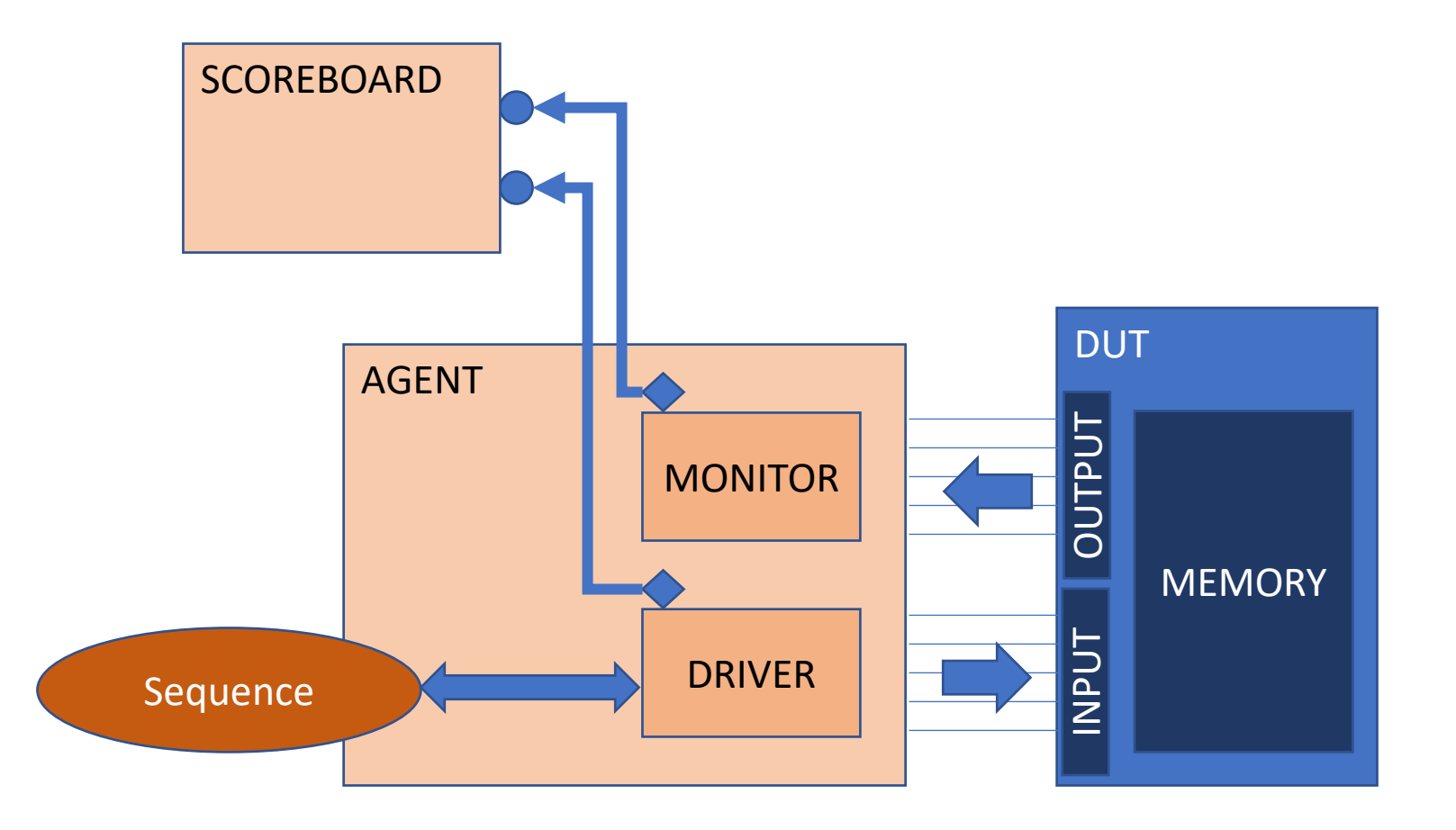

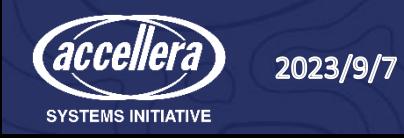

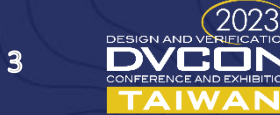

## What's an Analysis Port?

- What's it good for?
- One-to-many connections
- Implements the Publisher/Subscriber pattern
- Unconnected analysis ports are OK
- They can be used in a monitor which must consume no time (they are implemented as functions)

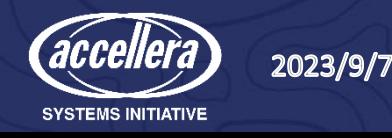

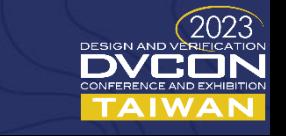

## Code for a UVM Monitor

```
class monitor extends uvm_monitor;
  `uvm_component_utils(monitor)
```

```
virtual bus interface vif;
uvm analysis port #(transaction) ap;
```

```
function new(string name = "monitor", uvm_component parent = null);
  super.new(name, parent);
endfunction
```

```
function void build phase(uvm phase phase);
  super.build phase(phase);
  ap = new("ap", this);
endfunction
```
transaction t;

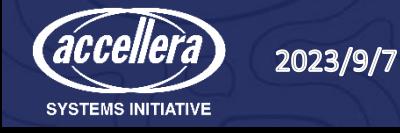

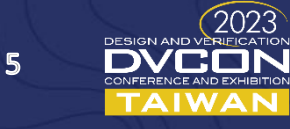

## Code for a UVM Monitor – run\_phase()

```
task run phase(uvm phase phase);
  forever begin
```

```
@(posedge vif.clk);
```

```
if (vif.valid == 1) begin
   t = transaction::type id::create("transaction");
    t.addr = vif.addr;
    if (vif.rw == READ)t.data = vif.odata;
    else
      t.data = vif.idata;
    t.rw = RW T'(vif.rw);t.id = vif.id;t.serial number = vif.serial number;
    ap.write(t);
  end
end
```
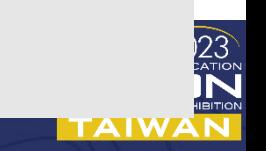

**endtask**

**endclass**

## An In-Order Scoreboard

- Expected and Actual
- The Model

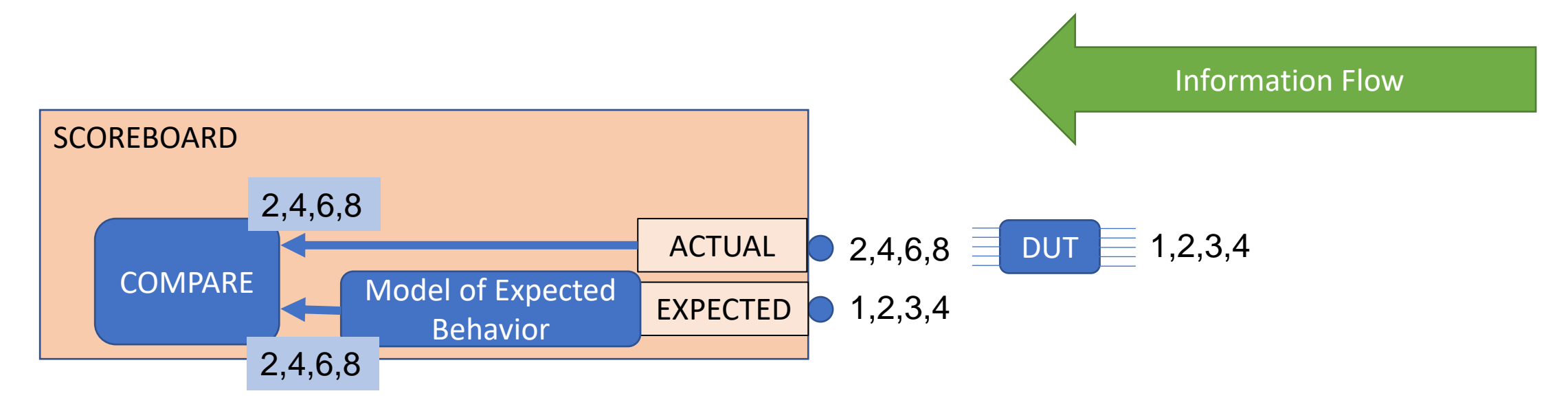

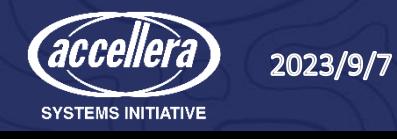

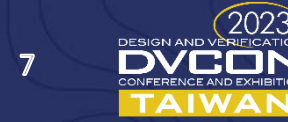

## A Memory scoreboard

**class** memory\_scoreboard **extends** uvm\_component; `uvm component utils(memory\_scoreboard)

uvm analysis imp expected#(transaction, memory scoreboard) expected analysis export; uvm\_analysis\_imp\_actual #(transaction, memory\_scoreboard) actual analysis export;

uvm tlm analysis fifo #(transaction) expected fifo; uvm tlm analysis fifo #(transaction) actual fifo;

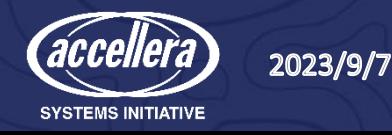

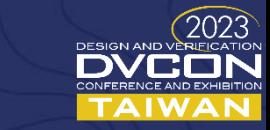

# Using uvm\_analysys\_imp\_decl

- Convenient way to create analysis port connections
- Built into the UVM

**SYSTEMS INITIATIVE** 

```
class uvm_analysis_imp_expected #(type T=int, type IMP=int) 
  extends uvm port base #(uvm tlm if base #(T,T));
  local IMP m_imp; 
                                                           `uvm_analysis_imp_decl(_expected)
  function new (string name, IMP imp); 
                                                           `uvm analysis imp decl( actual)
    super.new (name, imp, UVM_IMPLEMENTATION, 1, 1); 
   m imp = imp;
   m if mask = (1\leq\leq 8);
  endfunction
  virtual function string get_type_name(); 
     return "uvm_analysis_imp_expected"; 
  endfunction
  function void write( input T t); 
    m imp.write expected( t);
  endfunction
endclass
      uvm analysis imp expected#(transaction, memory scoreboard) expected analysis export;
      uvm analysis imp actual #(transaction, memory scoreboard) actual analysis export;
                                                                                                 (2023)2023/9/7
                                                                                             DVCON
                                                                                         9
```
## The Memory Itself

```
reg [7:0] mem [256];
function mem_write(reg [7:0] addr, reg [7:0] data);
 m[addr] = data;
endfunction
function reg [7:0] mem_read(reg [7:0] addr);
 return mem[addr];
endfunction
```
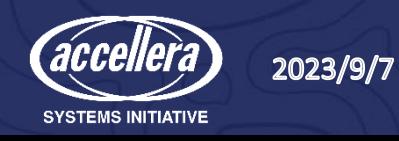

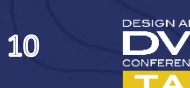

### write\_expected and write\_actual

```
transaction write expected tr;
transaction write actual tr;
```

```
function void write expected( input transaction expected tran);
```

```
`uvm_info("SCOREBOARD",{"WriteExpected:",expected_tran.convert2string()},UVM_MEDIUM)
```

```
write expected tr = expected train;if (expected tran.rw == 1)
    expected tran.data = mem read(expected tran.addr);
 else
   mem write(expected tran.addr, expected tran.data);
  `uvm info("SCOREBOARD", {"WriteExpected2:",expected tran.convert2string() }, UVM MEDIUM)
  void'(expected_fifo.try_put(expected_tran));
endfunction
function void write actual ( input transaction actual tran);
  `uvm_info("SCOREBOARD",{" WriteActual:",actual_tran.convert2string()}, UVM_MEDIUM)
 write actual tr = actual train;void'(actual fifo.try put(actual tran));
endfunction
```
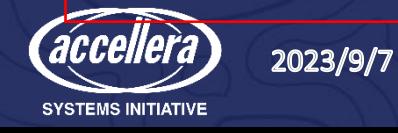

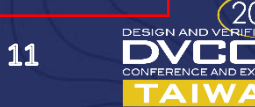

## UVM run\_phase – in-order-scoreboard

```
transaction run expected tr;
transaction run actual tr;
task run phase ( uvm phase phase ) ;
  forever begin
    expected fifo.get(run expected tr);
    actual fifo.get(run actual tr);
    `uvm info("SCOREBOARD", {"Expected:", run expected tr.convert2string() }, ...
    `uvm info("SCOREBOARD", {" Actual:", run actual tr.convert2string() }, ...
    if (run actual tr.compare(run expected tr))
      `uvm_info("SCOREBOARD RESULTS","MATCH!",UVM_MEDIUM)
    else 
      `uvm_error( "SCOREBOARD RESULTS","MISMATCH!")
  end
endtask
```
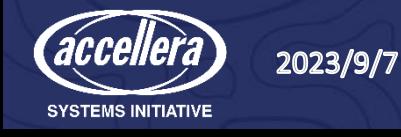

## UVM check\_phase

// Check for memory scoreboard empty at end of test if configured to do so

**virtual function void** check phase( uvm phase phase); `uvm info(get type name(), "...starting check phase", UVM MEDIUM)

```
if ((expected fifo.size() != 0))
    `uvm_error("SCOREBOARD_RESULTS", "EXPECTED FIFO NOT EMPTY")
  if ((actual fifo.size() != 0))
    `uvm_error("SCOREBOARD RESULTS","ACTUAL FIFO NOT EMPTY")
endfunction
```
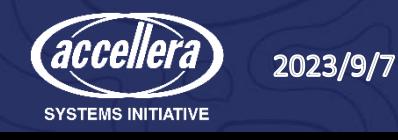

## An Out-of-Order Scoreboard

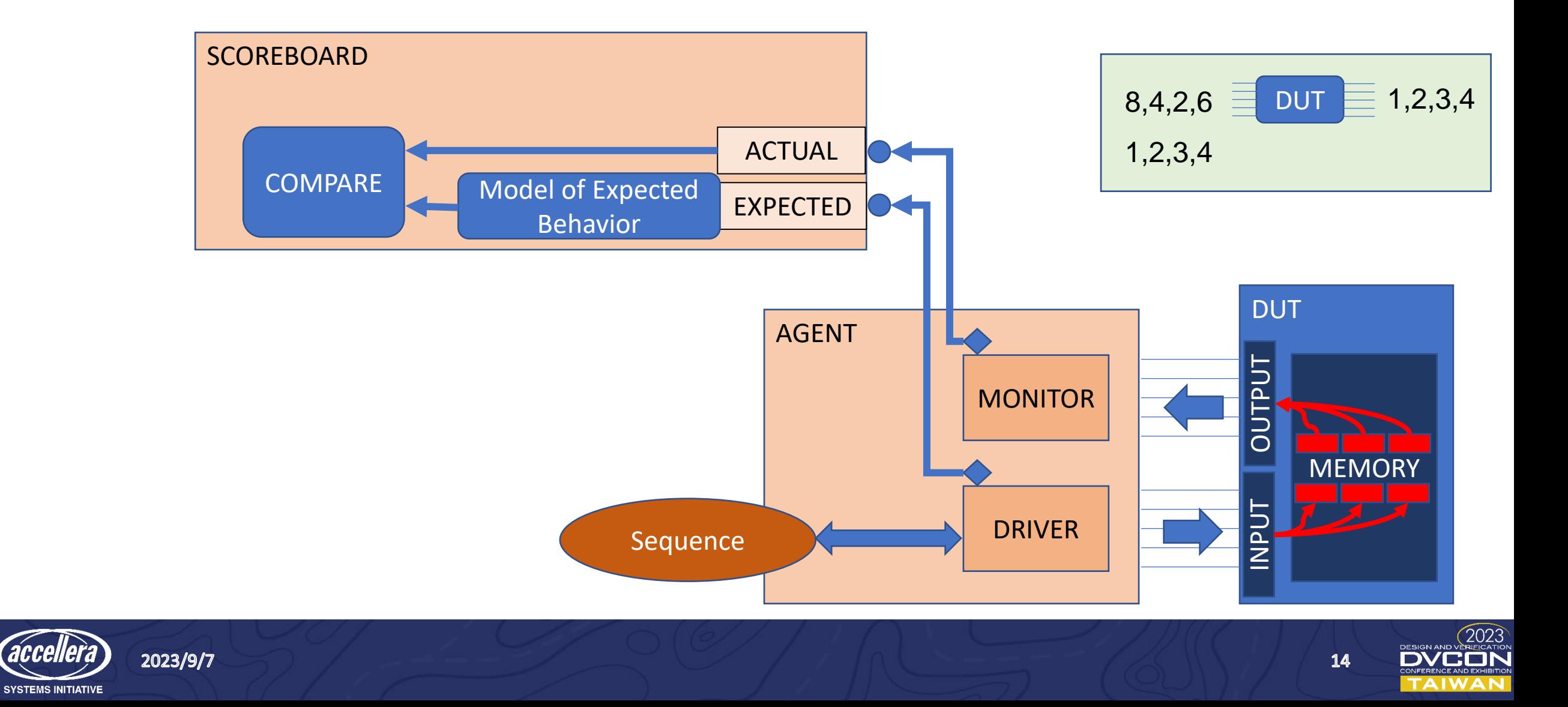

## Changing the scoreaboard for out-of-order

**class** out\_of\_order\_memory\_scoreboard **extends** uvm\_component; `uvm component utils(out of order memory scoreboard)

uvm\_analysis\_imp\_expected#(transaction, out\_of\_order\_memory\_scoreboard) expected analysis export uvm analysis imp actual #(transaction, out of order memory\_scoreboard) actual\_analysis\_export;

transaction expected associative array[int]; transaction actual associative array[int];

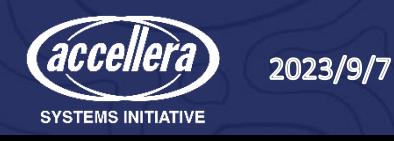

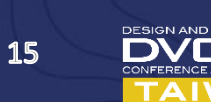

### write\_actual and write\_expected

```
transaction write expected tr;
transaction write actual tr;
```

```
function void write_expected( input transaction expected_tran); 
     write expected tr = expected train;
```

```
expected associative array[expected tran.serial number] = expected tran;
if (expected tran.rw == 1)
 expected tran.data = mem read(expected tran.addr);
else
 mem write(expected tran.addr, expected tran.data);
`uvm info("SCOREBOARD", { "WriteExpected2:", expected tran.convert2string() }, ...
```

```
checkcheck(expected tran.serial number);
endfunction
```
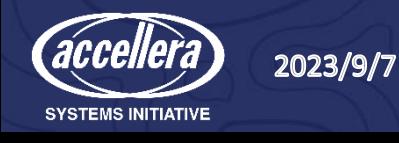

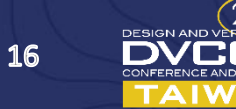

#### write\_actual and write\_expected

**function void** write\_actual( **input** transaction actual\_tran); write actual  $tr = actual train;$ 

actual associative array[actual tran.serial number] = actual tran;

checkcheck(actual tran.serial number); **endfunction**

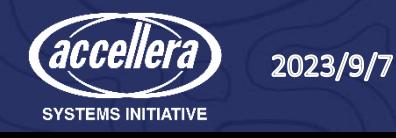

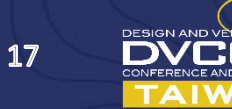

## The checkcheck() routine

function void checkcheck(bit [31:0] serial number); **if** ( actual\_associative\_array.exists(serial\_number) && expected associative array.exists(serial number)) begin

run actual  $tr =$  actual associative array[serial number]; run expected  $tr$  = expected associative array[serial number]; if (out of order compare(run expected tr, run actual\_tr)) **begin** `uvm\_info("OUT\_OF\_ORDER\_SCOREBOARD RESULTS","MATCH!",UVM\_MEDIUM) **end**

#### **else begin**

`uvm\_error( "OUT OF ORDER SCOREBOARD RESULTS", "MISMATCH!")

#### ...

#### **end** actual associative array.delete(serial number); expected associative array.delete(serial number); **end**

#### **endfunction**

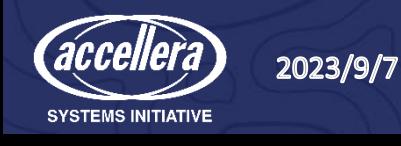

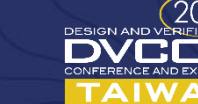

# What's a TLB?

- Simple model
- Maps a Virtual address to a Physical address

• Virtual Address

struct { bit [31;12] tag; bit [11: 0] offset; }

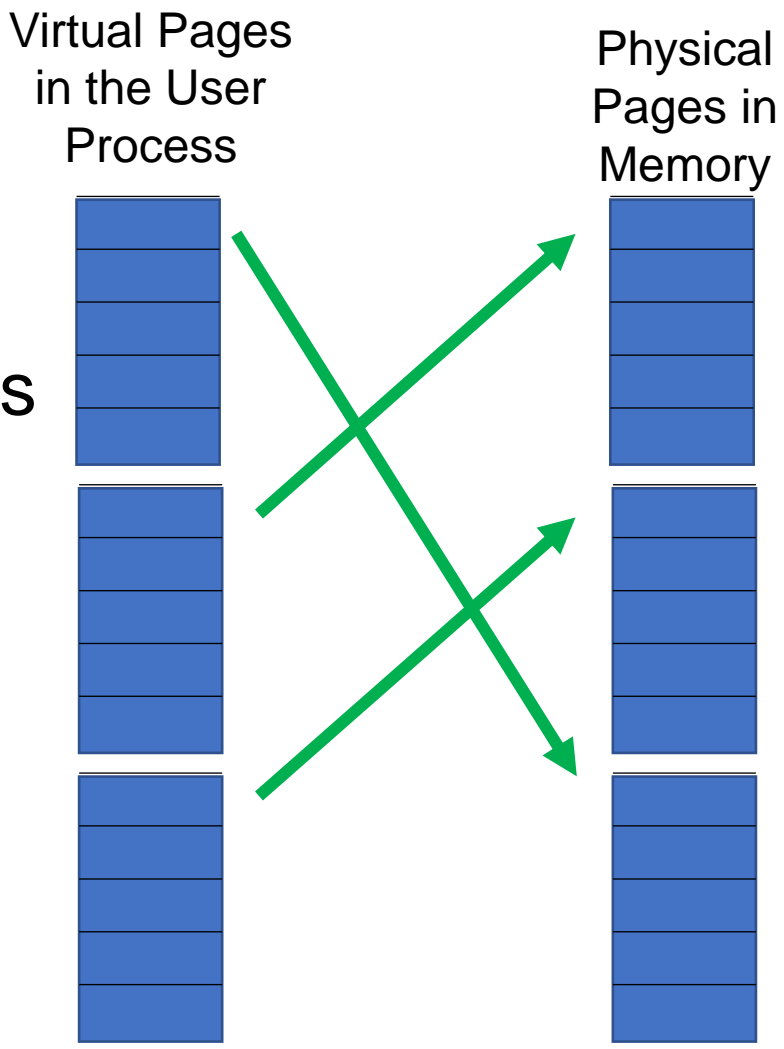

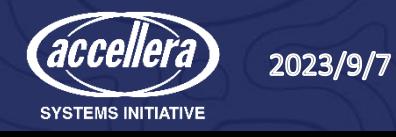

## TLB Code – model – lookup\_table

```
class tlb;
  typedef struct packed {
   bit [31:12] tag;
   bit [11: 0] offset;
  } vaddress_t;
  typedef bit [31: 0] address_t;
  typedef bit [31:12] tag_t;
  tag t lookup table[tag t];
```
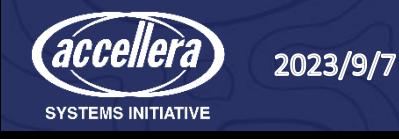

## TLB Code – remapping…

function void create a mapping(address t virtual address);

```
// Paw through the OS and find the mapping...
 vaddress t paddress;
 vaddress t vaddress;
 paddress = virtual_address;
 paddress.tag = paddress.tag + 1;
 vaddress = virtual address;
  lookup table[vaddress.tag] = paddress.tag;
endfunction
```

```
function void evict a page if necessary(address t virtual address);
 // Check if there is room. We may have to evict a mapping.
  // ...
endfunction
```
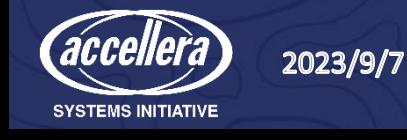

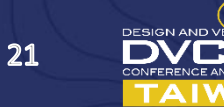

## TLB Code - Lookup

**function void** find new mapping(address t virtual address); evict a page if necessary(virtual address); // No mapping for this address create a mapping(virtual address);  $//$  There is room now. **endfunction**

```
function address t find physical address(address t virtual address);
  vaddress t paddress;
  vaddress t vaddress;
 vaddress = virtual address;
  if (!lookup table.exists(vaddress.tag))
    find new mapping(vaddress);
 paddress = vaddress;
  paddress.tag = lookup_table[vaddress.tag];
  return paddress;
endfunction
```

```
endclass
```
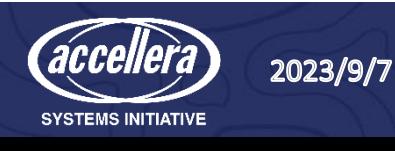

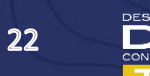

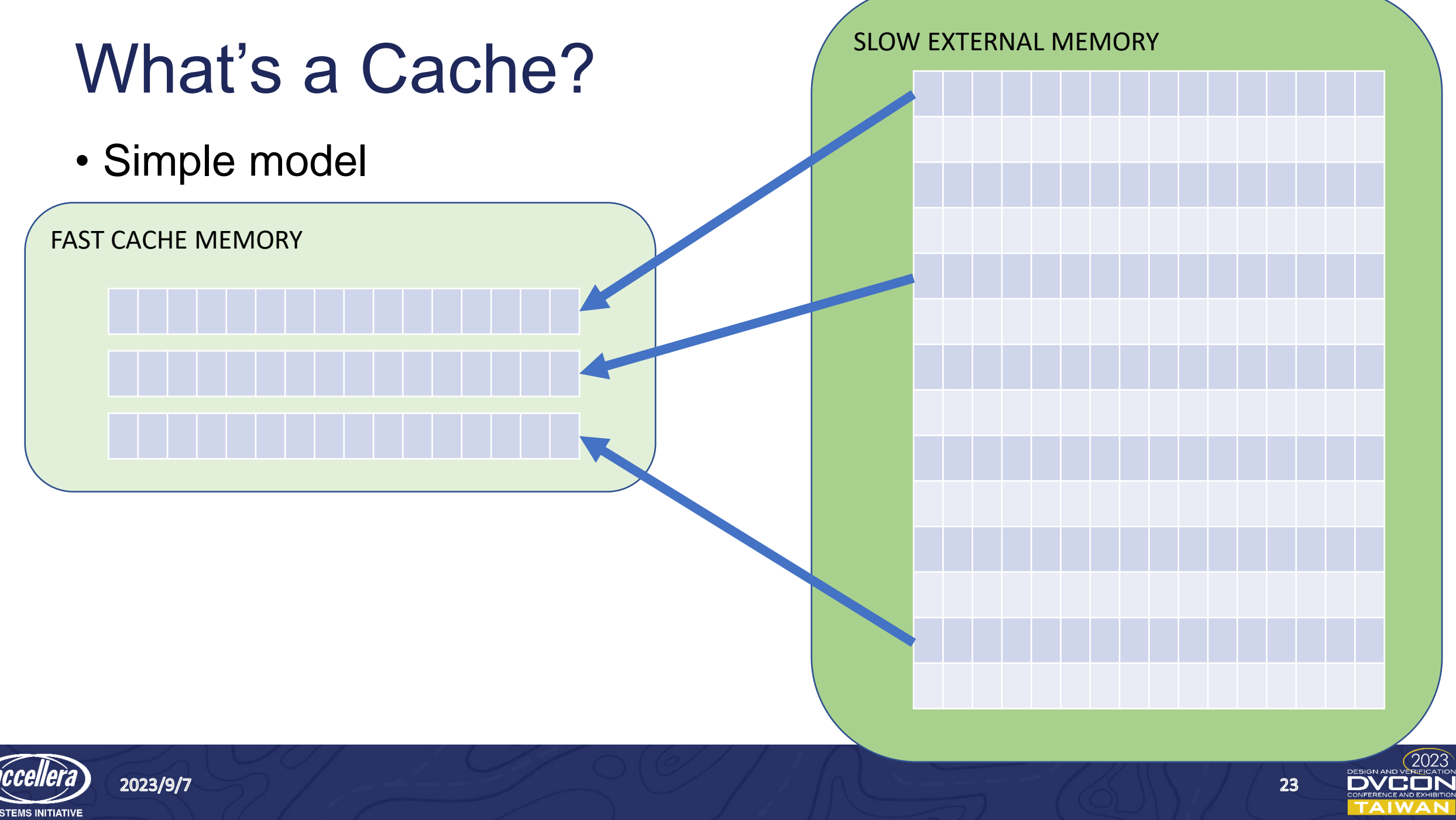

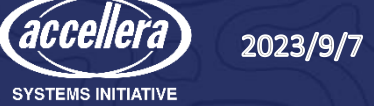

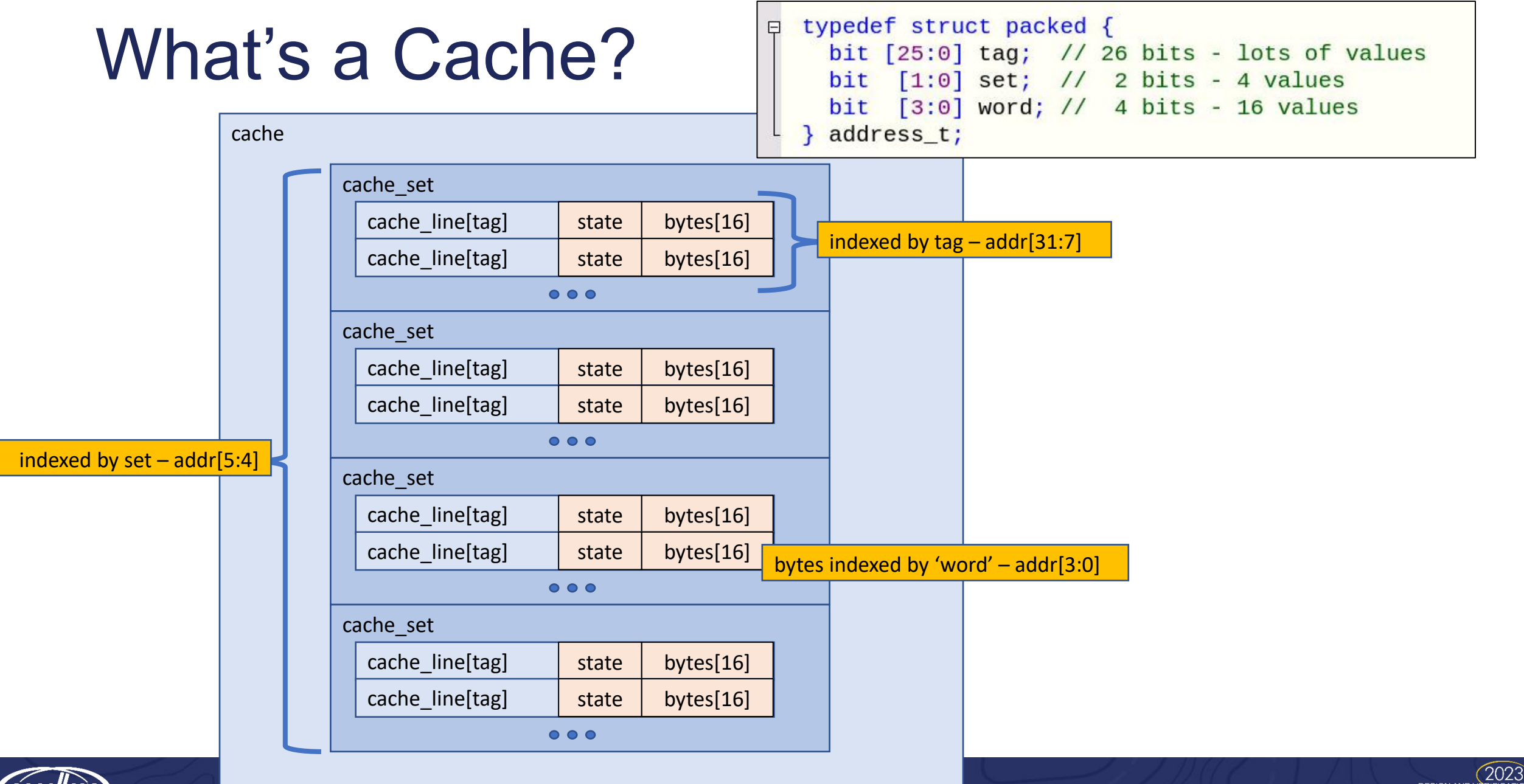

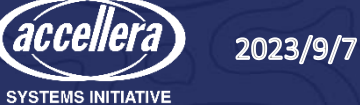

### The structs representing the cache

```
typedef enum {M, S, I} MSI_STATE;
typedef struct {
 MSI STATE state;
 reg [7:0] bytes[16]; // The offset picks the byte
} cache line t;
typedef struct {
 cache_line_t cache_line[int]; // The tag picks the line
} cache set t;
typedef struct {
 cache set t cache sets[4]; // The set picks the cache
} cache_t;
typedef struct packed {
 bit [25:0] tag; // 26 bits - lots of values
 bit [1:0] set; // 2 bits - 4 values
 bit [3:0] word; // 4 bits - 16 values
} address t;
```
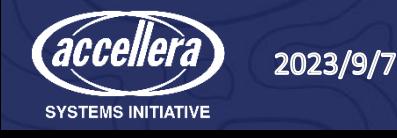

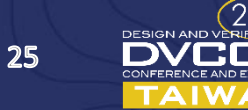

## The class containing the structs

```
class CACHE;
 cache t cache;
 function void cache_set(bit [31:0] address, bit [7:0] data);
    address t cache address;
   cache address = address t' (address);
    cache.cache_sets[cache_address.set].cache_line[cache_address.tag].bytes[cache_address.word] = data;
 endfunction
 function bit [7:0] cache get(bit [31:0] address);
    address t cache address;
    cache address = address t' (address);
   return cache.cache_sets[cache_address.set].cache_line[cache_address.tag].bytes[cache_address.word];
 endfunction
endclass
```
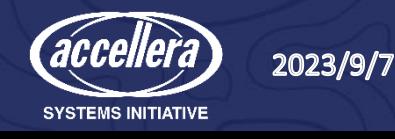

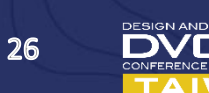

## MSI Cache

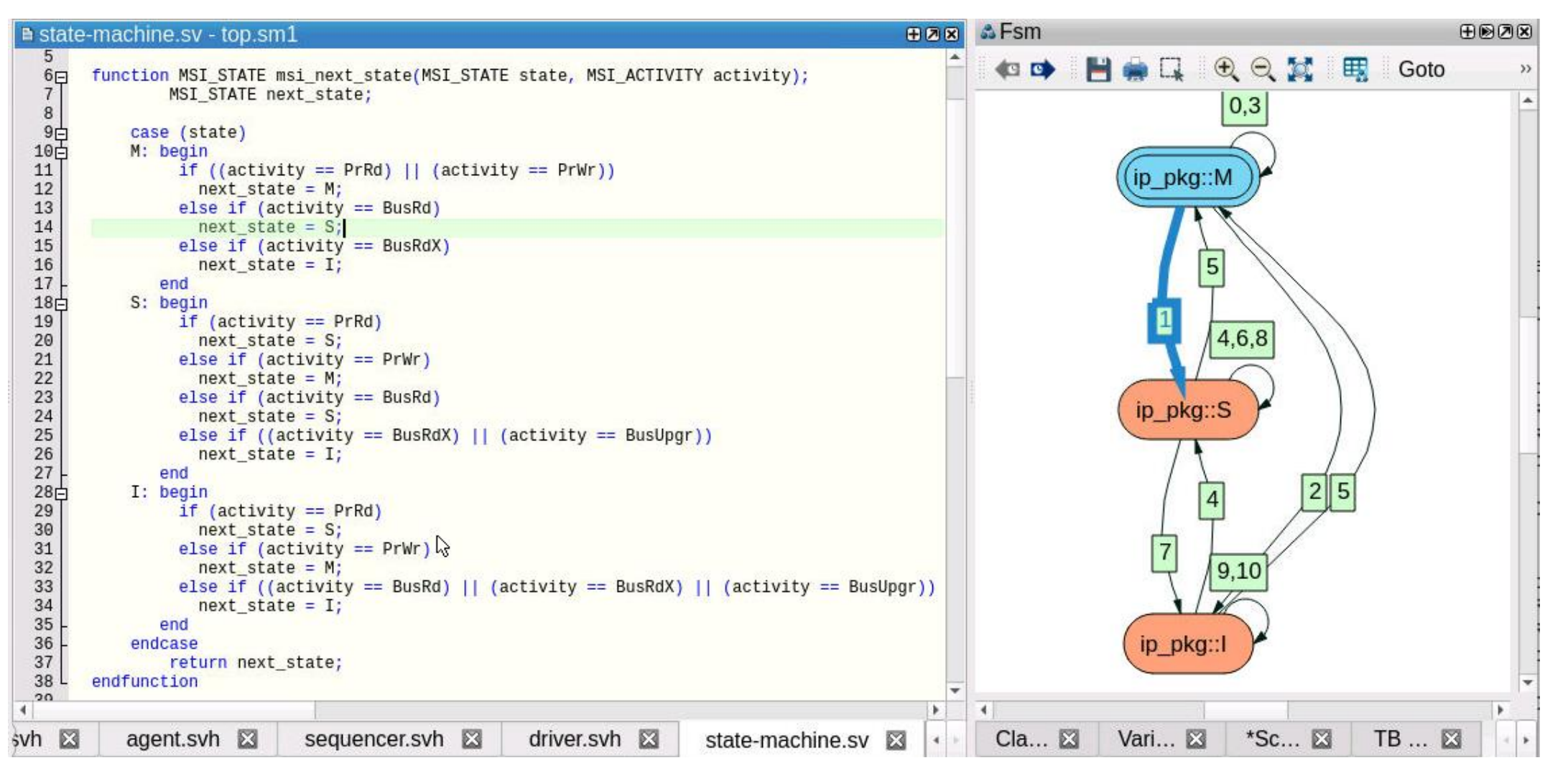

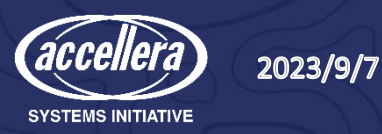

## **Conclusion**

- A scoreboard in the UVM is easy to build and easy to understand
- Use an analysis port strategy with a monitor
- Build an accurate model (can be hard)
- Provide verbose messages in the scoreboard and model
- All source code is available from the authors ([rich.edelman@siemens.com\)](mailto:rich.edelman@siemens.com)
- Questions?

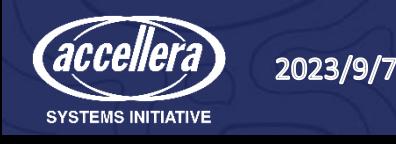